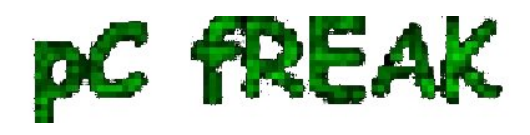

**? Walking in Light with Christ - Faith, Computing, Diary** Free Software GNU Linux, FreeBSD, Unix, Windows, Mac OS - Hacks, Goodies, Tips and Tricks and the True Meaning of Life https://pc-freak.net/blog

## **Send TCP / UDP strings and commands to Local and Remote Applications without netcat with Bash**

**Author :** admin

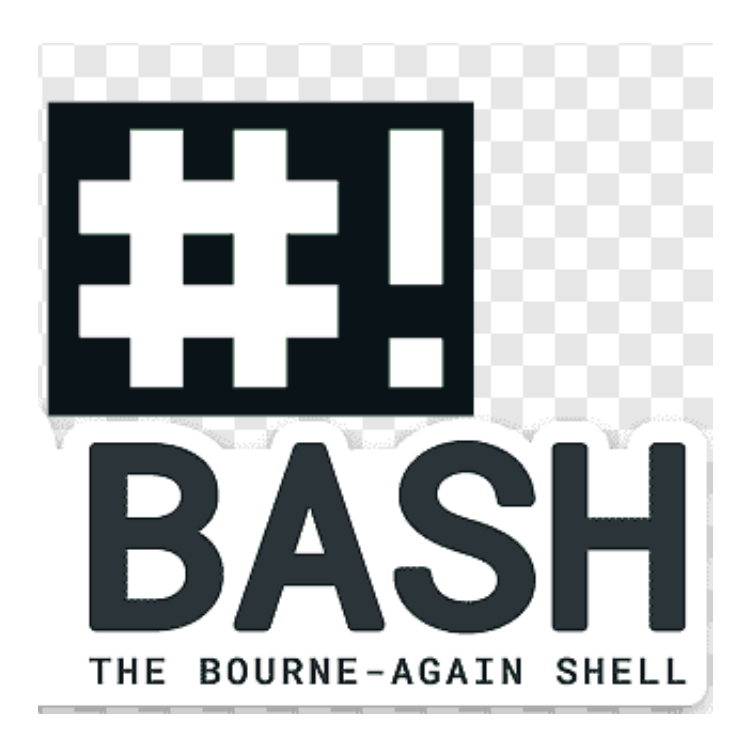

 **Did you ever needed to send TCP / UDP packets manually to send commands to local or remote applications, having a fully functional BASH Shell but not having the luxury to have NC (Netcat Swiss Army Knife of Networking) tool?**

This happens if you have some Linux based embeded device as Arduino or a Linux server with a high security PCI requirement which can't affort to have Netcat in place or another portable hardware with a Linux kernel, that needs to communicate in UDP for any reason but you don't want to waste additional 28KB or physically you have access to a Linux device that doesn't have netcat but you want to be able to send UDP externally ...

 SInce some time in **newer GNU Bash's releases support for TCP / UDP data sending** is described in [Bash's Manual](https://www.gnu.org/software/bash/manual/bash.html#Redirections) and should be working it is not as good as you might expect but for a small things it could save you the day.

The syntax to use it is:

**/dev/protocol/IP/PORT** 

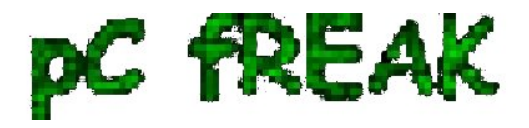

**? Walking in Light with Christ - Faith, Computing, Diary** Free Software GNU Linux, FreeBSD, Unix, Windows, Mac OS - Hacks, Goodies, Tips and Tricks and the True Meaning of Life https://pc-freak.net/blog

**To open new socket connection to a UDP / TCP protocol with bash you have to simply open a new Shell handler (lets say 3) to:**

**/dev/tcp/your-url.com/80** 

or

**/dev/udp/83.228.93.76/53**

## **1. Get GOOGLE HTML Source with simple BASH / Getting URL Index with bash sockets**

**If you happen to have access to a machine where no network downloader tool or a text browser such as curl, wget, lynx, links is available but you want to dump the content of a index.html or any other URL with simply bash you can do it like so:**

 **exec 3/dev/tcp/www.google.com/80 echo -e "GET / HTTP/1.1\r\n\r\n" >&3 cat &3 cat &3 while IFS= read -r -u3 -t2 line || [[ -n "\$line" ]]; do echo "\$line"; done exec 3>& exec 3 /dev/udp/127.0.0.1/538**

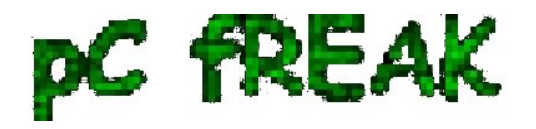

**? Walking in Light with Christ - Faith, Computing, Diary** Free Software GNU Linux, FreeBSD, Unix, Windows, Mac OS - Hacks, Goodies, Tips and Tricks and the True Meaning of Life https://pc-freak.net/blog

## **echo "Any UDP data" > /dev/udp/127.0.0.1/3000**

If you happent to have netcat or running on a *bash shell that doesn't properly support TCP / UDP sending you can always do it netcat way:*

**echo "Command" | nc -u -w0 127.0.0.1 3000**

Of course this little hack is useful just for simple things and eventually for more comlex stuff and scripting you would like to use a fully functional HTML reader ( *W3C compliant* Web Browser ) still for a quick dirty stuff *Bash socketing from the console rocks pretty much ! :)*